#### Computer Graphics

Lecture 13

# Building 3D Models

• What is 3D model?

- 3D object using a collection of points in 3D space, connected by various geometric entities such as triangles, lines, curved surfaces, etc.

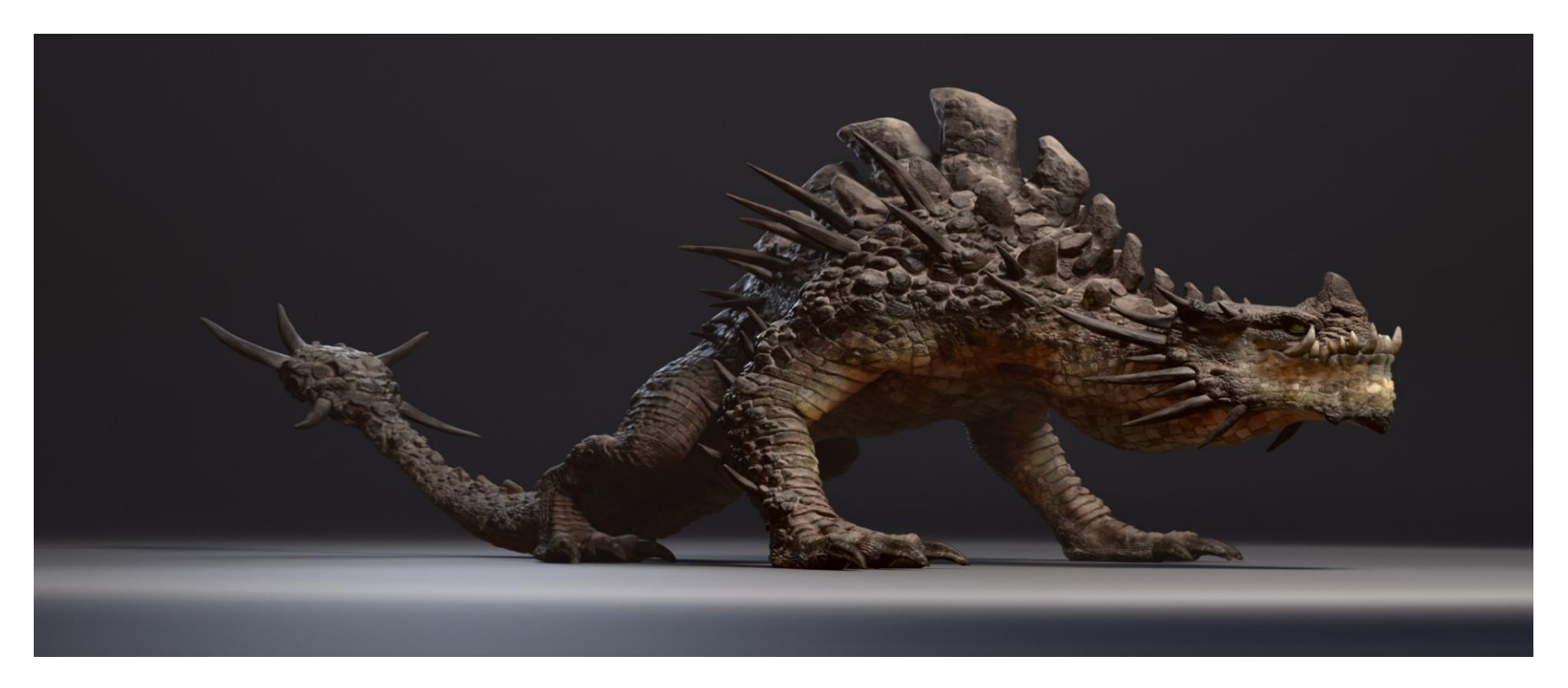

- Representation of 3D model
	- The process of developing a mathematical representation of any three-dimensional surface of object via specialized software

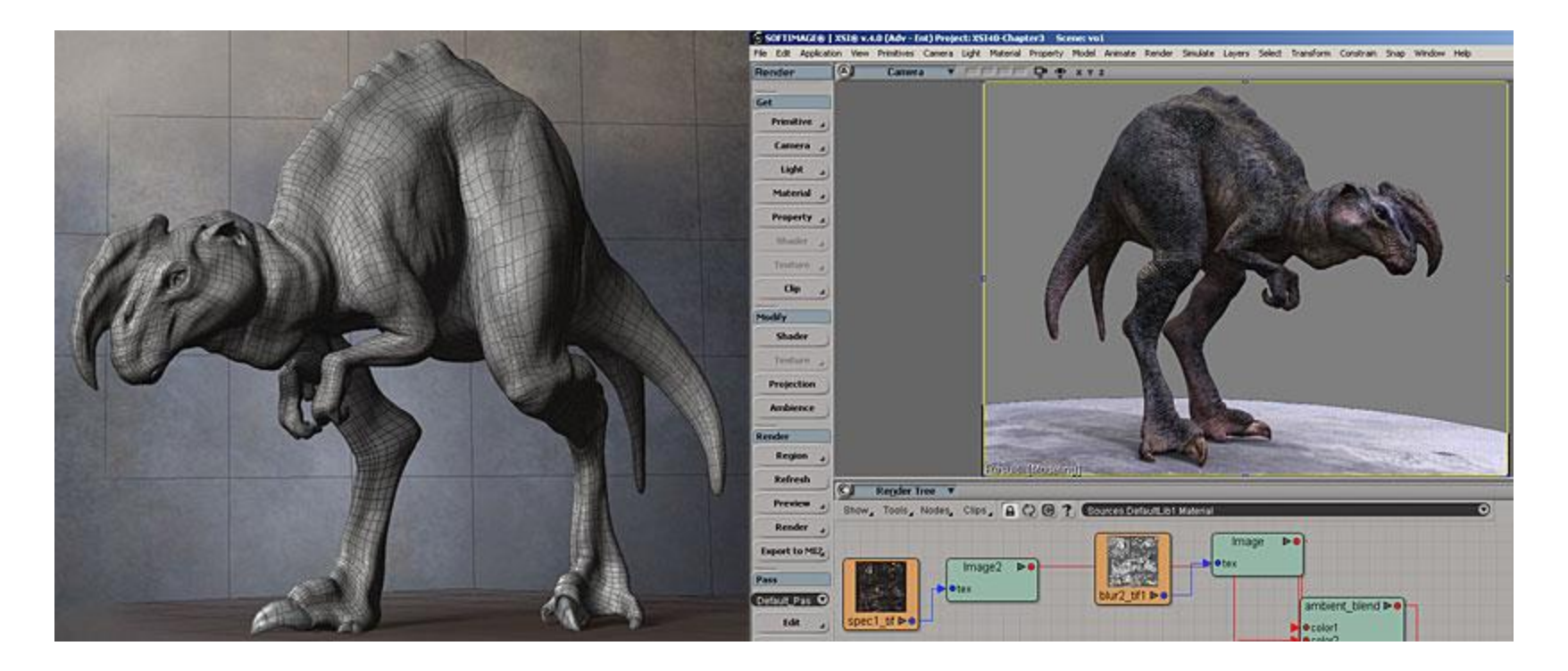

# Usage of a 3D model

- Medical  $\bullet$ 
	- The medical industry uses detailed models of organs

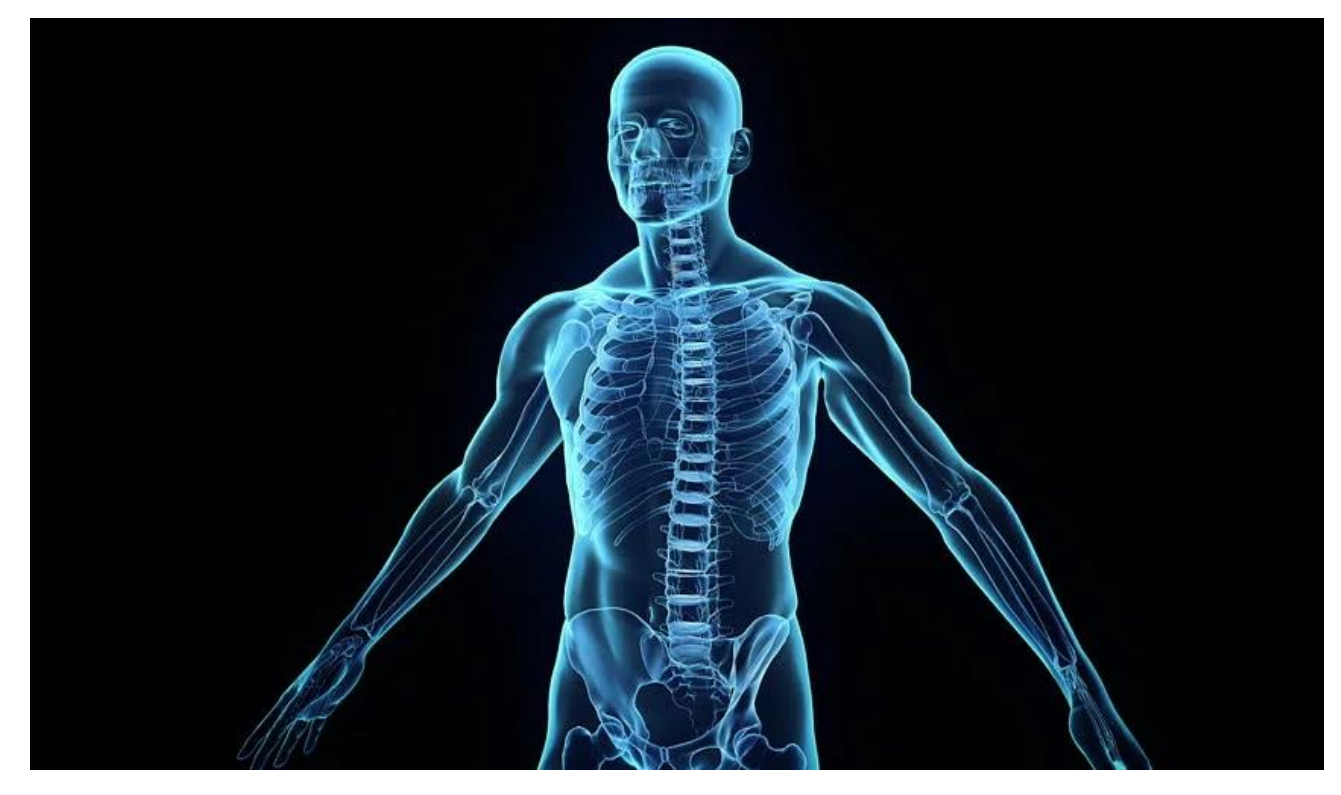

- Movies  $\bullet$ 
	- The movie industry uses them as characters and objects for animated and real-life motion pictures

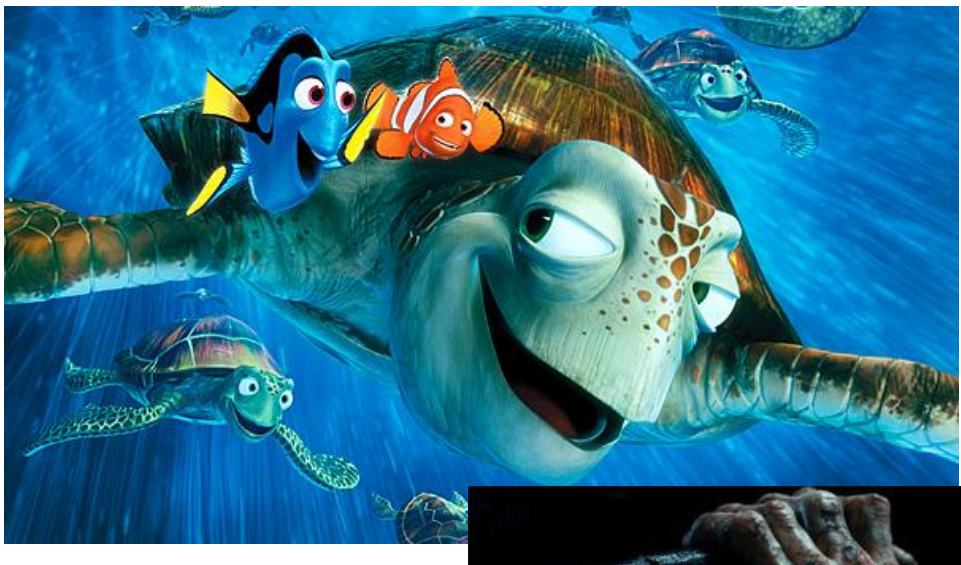

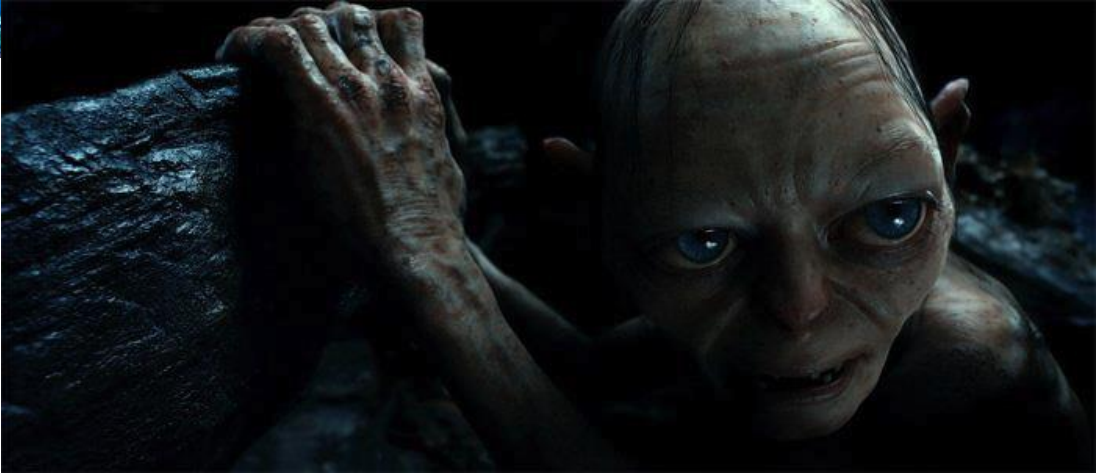

- Science  $\bullet$ 
	- The science sector uses them as highly detailed models of chemical compounds

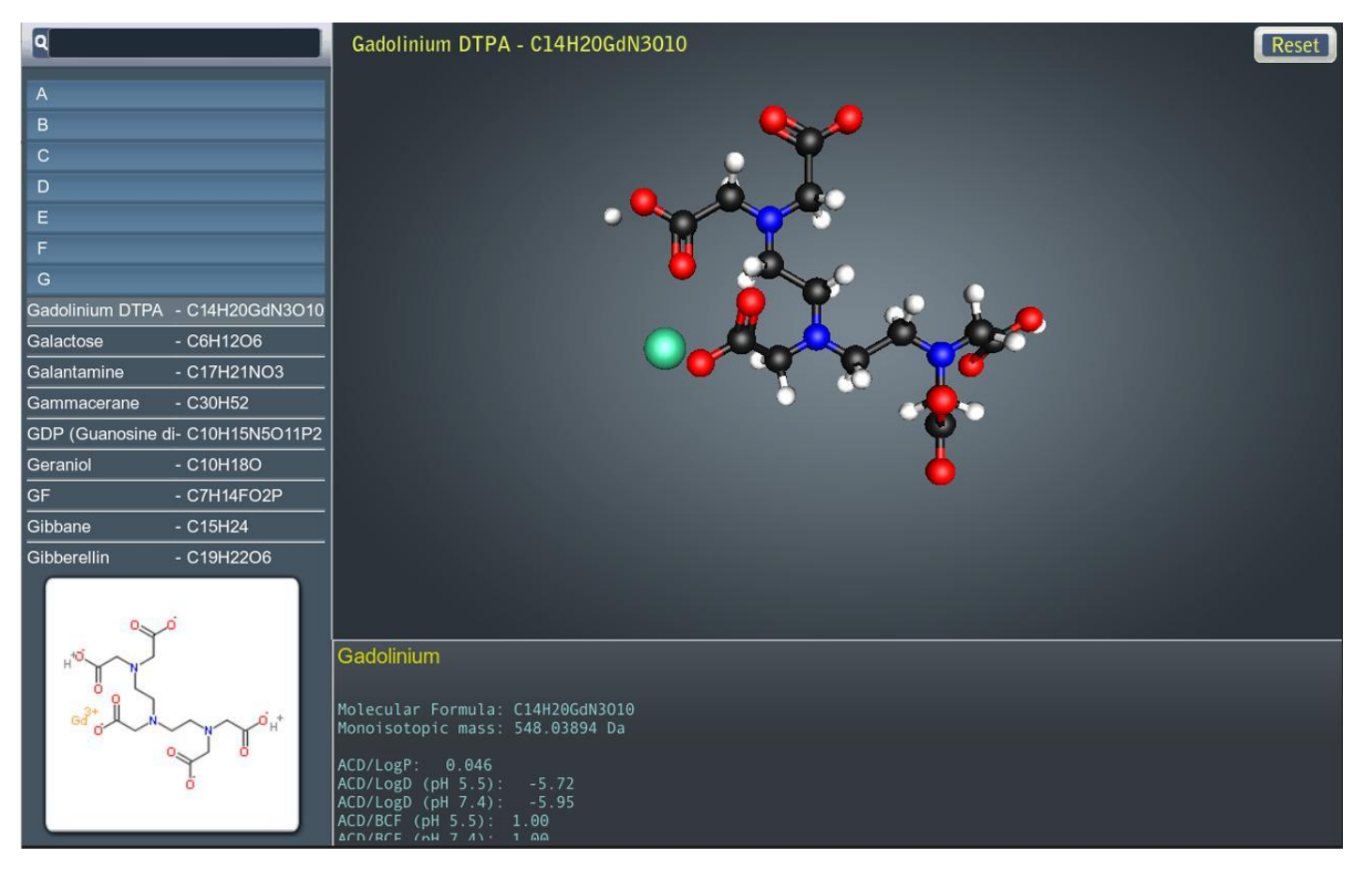

- Architecture
	- The architecture industry uses them to demonstrate proposed buildings and landscapes through Software Architectural Models

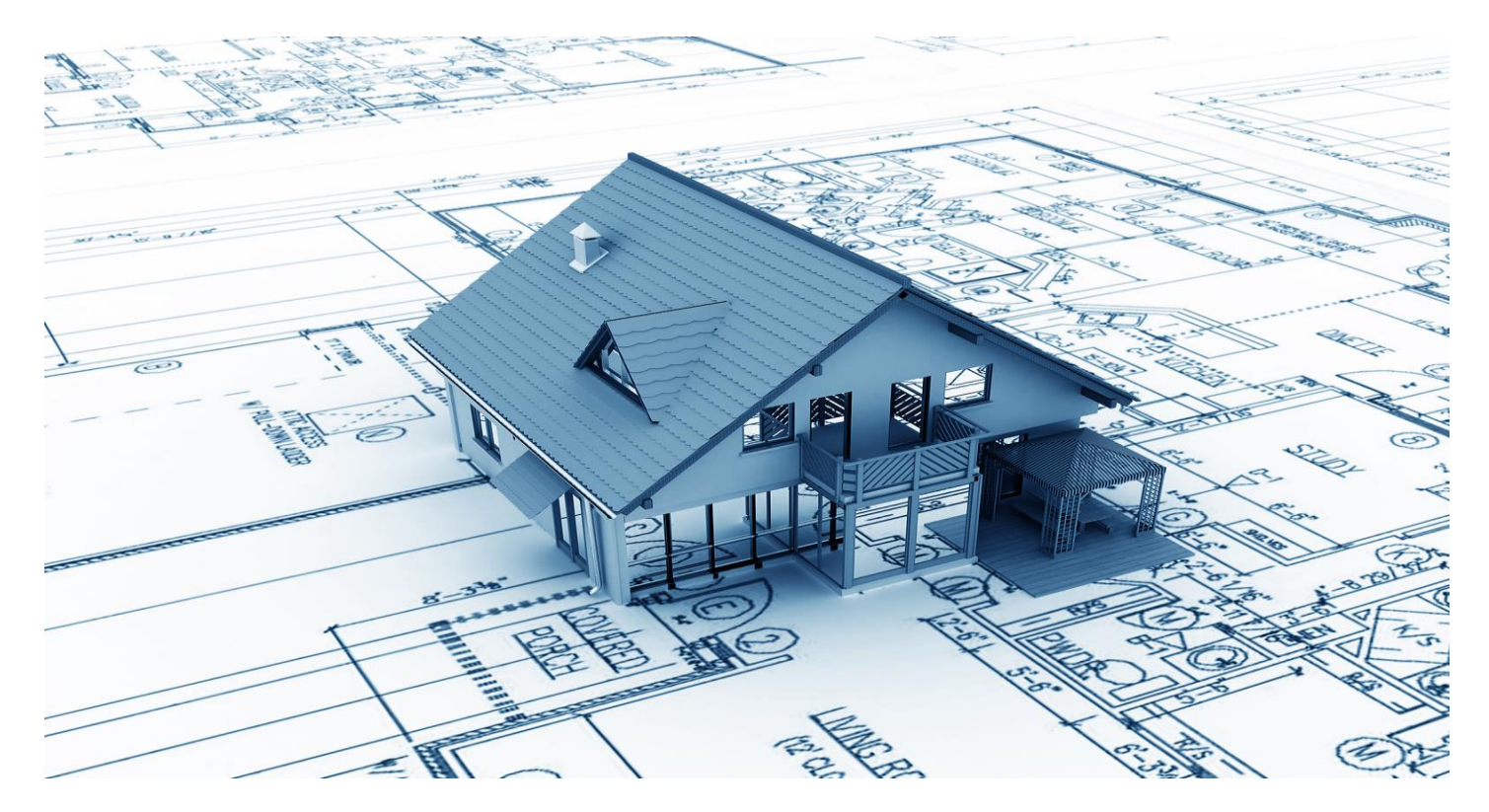

- Engineering
	- The engineering community uses them as designs of new devices, vehicles and structures as well as a host of other uses

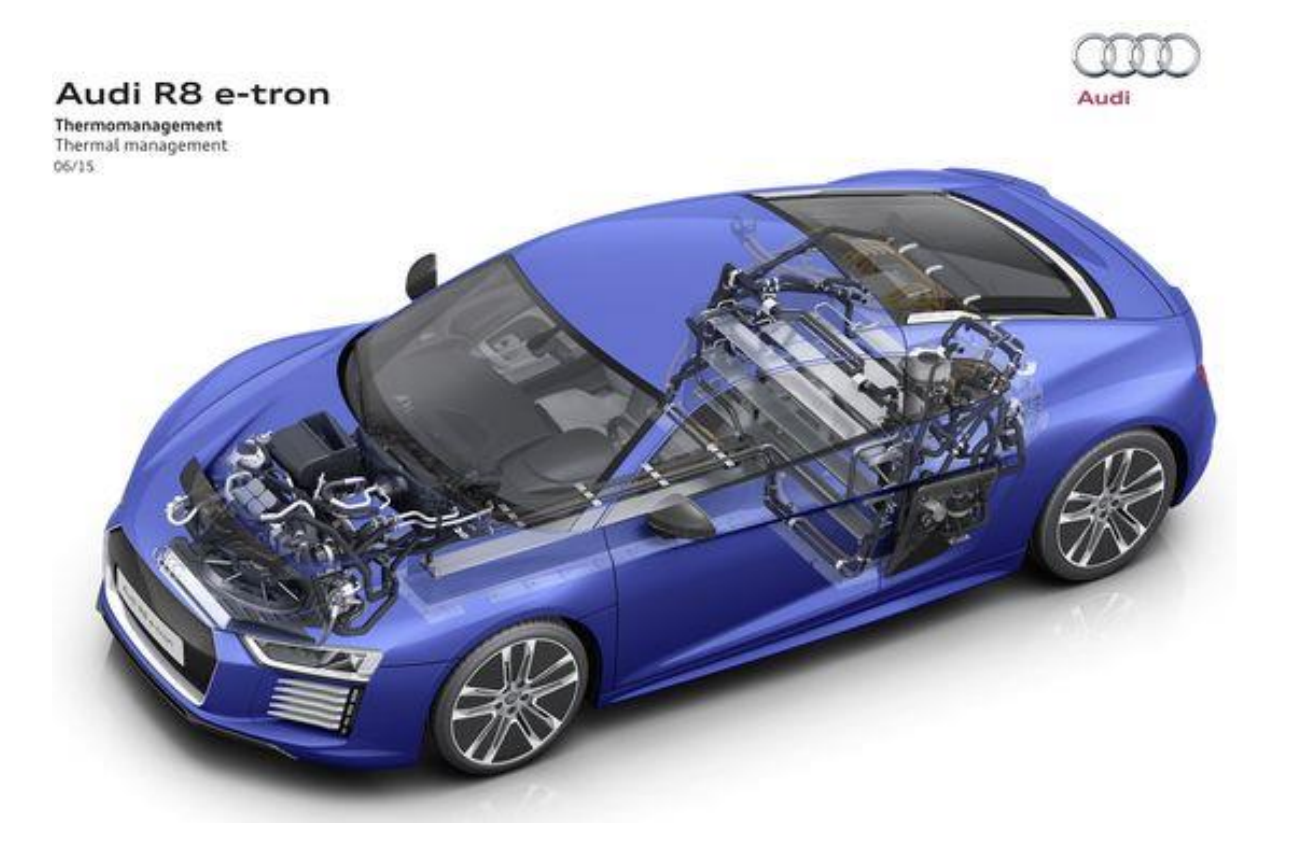

# Classic models in CG

- Most common models use around the Graphics community for their research
	- The Utah Teapot
	- A mathematical model of an ordinary teapot, which appears solid, cylindrical and partially convex.
	- Created in 1975 by Martin Newell, a member of the pioneering graphics program at the University of Utah

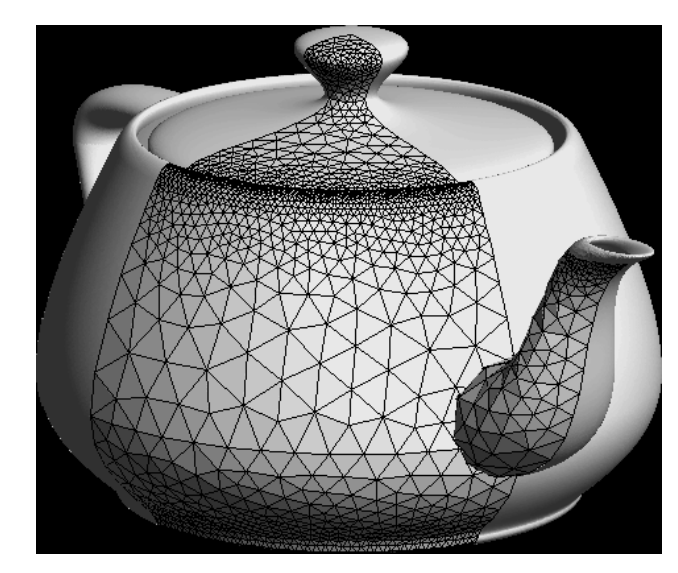

- The Stanford Bunny
	- The Stanford Bunny is a computer graphics test model developed by Greg Turk and Marc Levoy in 1994 at Stanford University.
	- The Bunny consists of data describing 69,451 triangles determined by 3D scanning a ceramic figure of a rabbit.

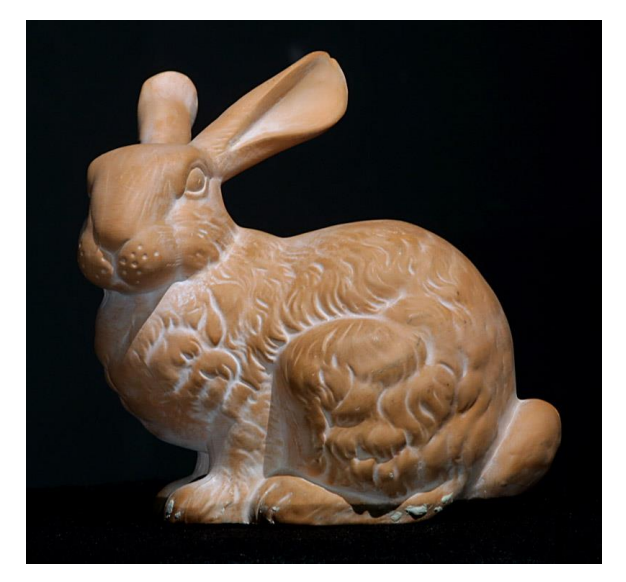

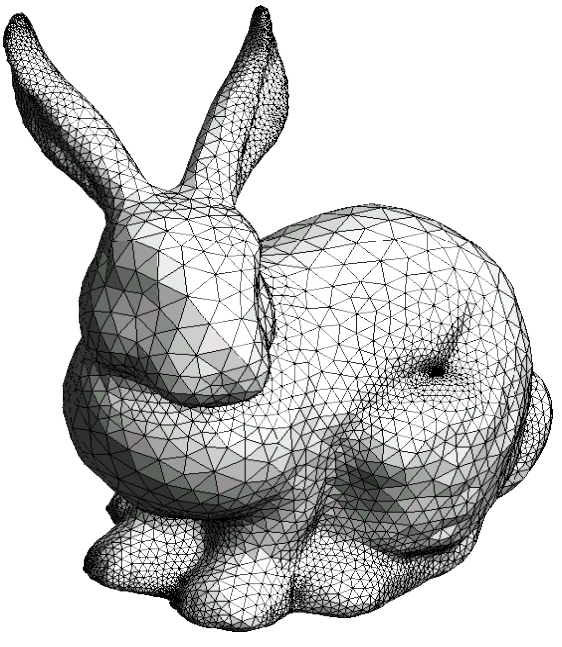

- The Stanford Dragon
	- The Stanford Dragon is a computer graphics test model created with a Cyberware 3030 MS at Stanford University.
	- The Dragon consists of data describing 871,414 triangles determined by 3D scanning a real sculpture

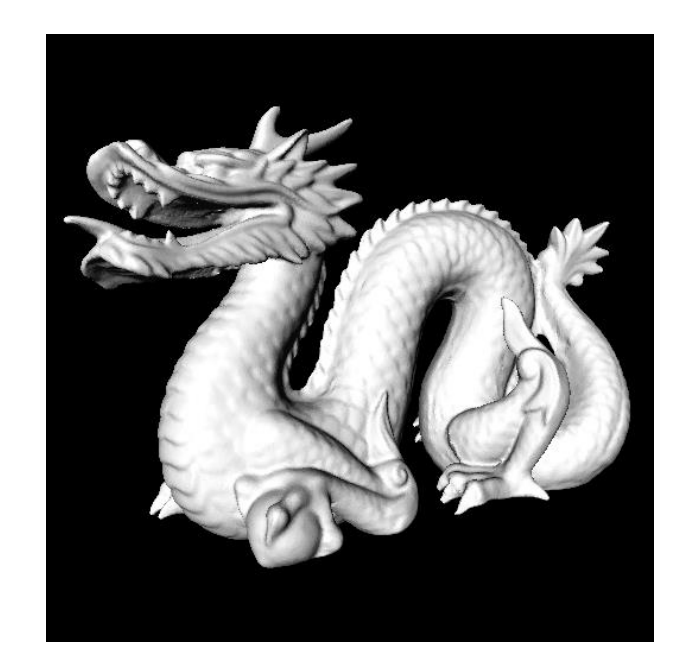

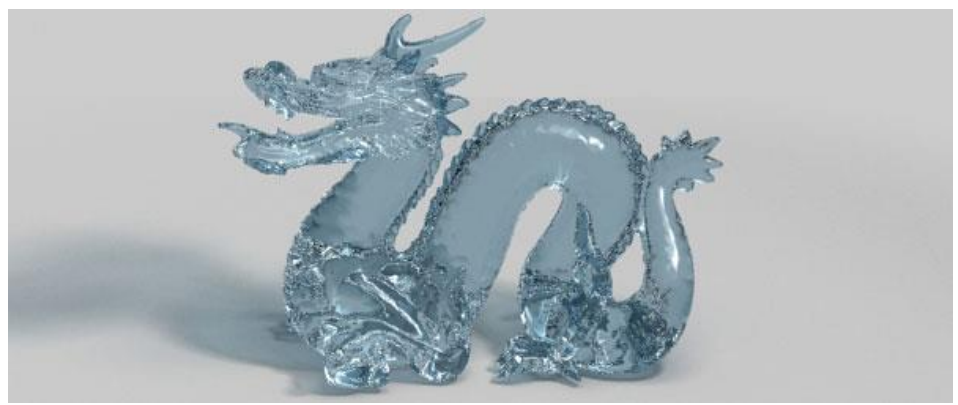

## What is a mesh model

- Model represent by set of connected polygons (usually triangles)
- Can Represent by Vertices and Indexed Face Set
- Meshes are flexible and computers can render them so quickly. So the vast majority of 3D models today are built as textured polygonal models
- · Since polygons are planar, curved surfaces can represent only by using many polygons

### Modeling

3D Model with Triangles

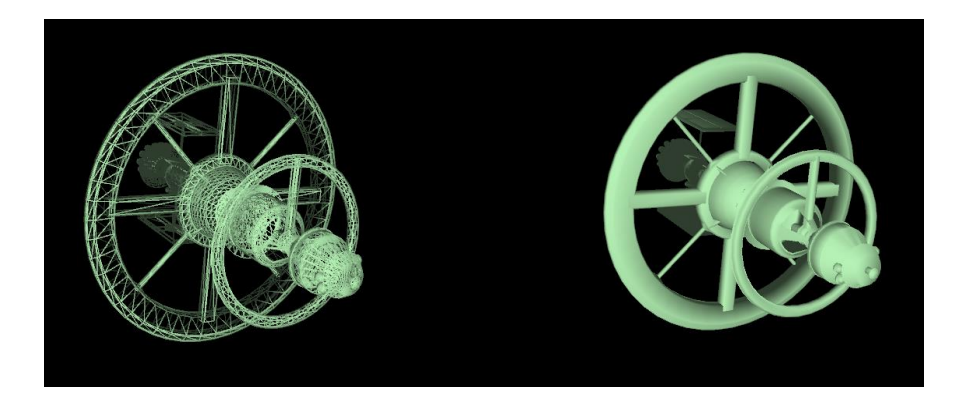

12,000 – 15,000 Wireframe of Triangles

More triangles show fine details

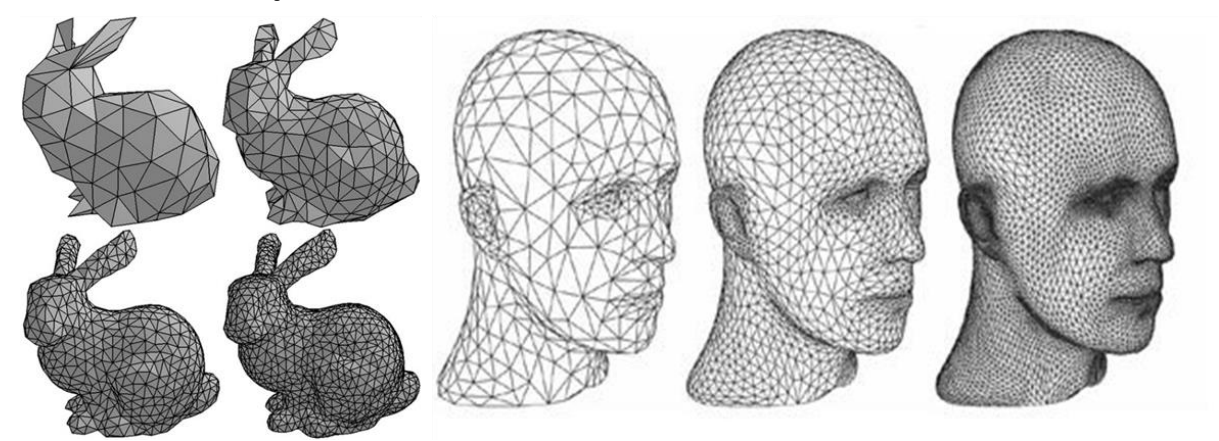

# Building a 3D model

# Blender v2.78 (sub 0) OBJ File: '' # www.blender.org mtllib cube.mtl o Cube v -1.000000 -1.000000 1.000000 v -1.000000 1.000000 1.000000 v -1.000000 -1.000000 -1.000000 v -1.000000 1.000000 -1.000000 v 1.000000 -1.000000 1.000000 v 1.000000 1.000000 1.000000 v 1.000000 -1.000000 -1.000000 v 1.000000 1.000000 -1.000000 vn -1.0000 0.0000 0.0000 vn 0.0000 0.0000 -1.0000 vn 1.0000 0.0000 0.0000 vn 0.0000 0.0000 1.0000 vn 0.0000 -1.0000 0.0000 vn 0.0000 1.0000 0.0000

usemtl None s off f 1//1 2//1 4//1 3//1 f 3//2 4//2 8//2 7//2 f 7//3 8//3 6//3 5//3 f 5//4 6//4 2//4 1//4 f 3//5 7//5 5//5 1//5 f 8//6 4//6 2//6 6//6

**Wavefront object file of a Cube**

# Wavefront .obj file

#### Vertex:

A vertex can be specified in a line starting with the letter "v". That is followed by  $(x,y,z[$ ,w]) coordinates. W is optional and defaults to 1.0

> v -1.000000 -1.000000 1.000000 v -1.000000 1.000000 1.000000 v -1.000000 -1.000000 -1.000000 v -1.000000 1.000000 -1.000000 v 1.000000 -1.000000 1.000000 v 1.000000 1.000000 1.000000 v 1.000000 -1.000000 -1.000000 v 1.000000 1.000000 -1.000000

Faces:

Faces are defined using lists of vertex, texture and normal indices. Polygons such as quadrilaterals can be defined by using more than three vertex/texture/normal indices.

> usemtl None s off f  $1/1$   $2/1$   $4/1$   $3/1$ f 3//2 4//2 8//2 7//2 f 7//3 8//3 6//3 5//3 f 5//4 6//4 2//4 1//4 f 3//5 7//5 5//5 1//5 f 8//6 4//6 2//6 6//6

#### **Vertex Indices:**

A valid vertex index matches the corresponding vertex elements of a previously defined vertex list.

 $v - 1.000000 - 1.000000 1.000000$  $v - 1.0000001.0000001.000000$ v-1.000000-1.000000-1.000000  $v - 1.0000001.000000 - 1.000000$  $\vee$  1.000000 -1.000000 1.000000 v 1.000000 1.000000 1.000000  $\vee$  1.000000 -1.000000 -1.000000  $\vee$  1.000000 1.000000 -1.000000

f  $1/1$   $2/1$   $4/1$   $3/1$ 

**Vertex Normal Indices:** 

- A vertex can be specified in a line starting with the letter "vn".
- Optionally, normal indices can be used to specify normal vectors for vertices when defining a face.
- To add a normal index to a vertex index when defining a face, one must put a second slash after the texture coordinate index and then put the normal index.
- A valid normal index starts from 1 and matches the corresponding element in the previously defined list of normals. Each face can contain three or more elements.

#### Model surface normal

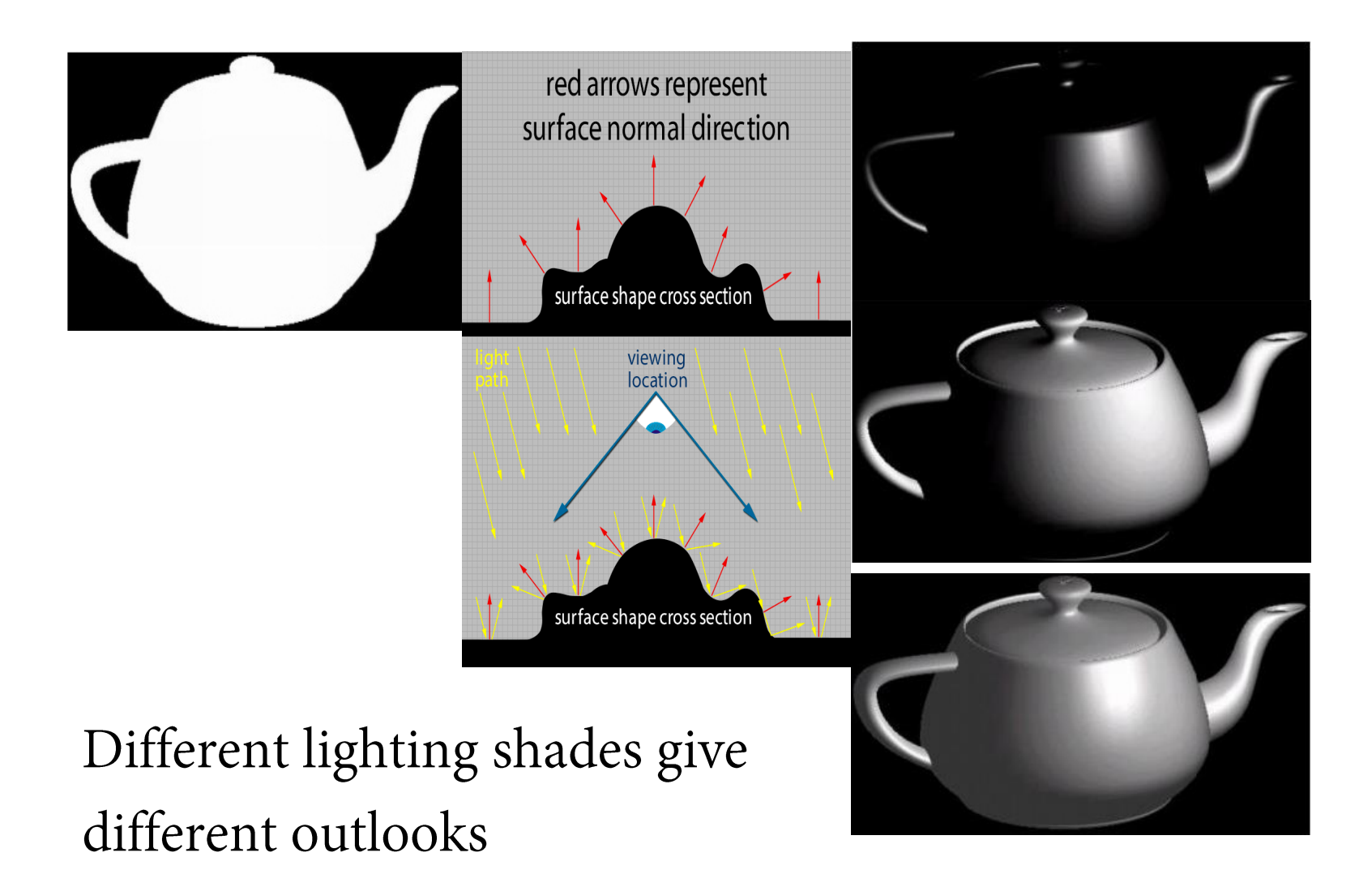

 $v - 1.000000 - 1.000000 1.000000$  $v - 1.0000001.0000001.000000$  $v - 1.000000 - 1.000000 - 1.000000$  $v - 1.0000001.000000 - 1.000000$  $\vee$  1.000000 -1.000000 1.000000  $\vee$  1.000000 1.000000 1.000000  $\vee$  1.000000 -1.000000 -1.000000  $\vee$  1.000000 1.000000 -1.000000

f 1//1 2//1 4//1 3//1

vn -1.0000 0.0000 0.0000 vn 0.0000 0.0000 -1.0000 vn 1.0000 0.0000 0.0000 vn 0.0000 0.0000 1.0000 vn 0.0000 -1.0000 0.0000 vn 0.0000 1.0000 0.0000

#### Texture maps

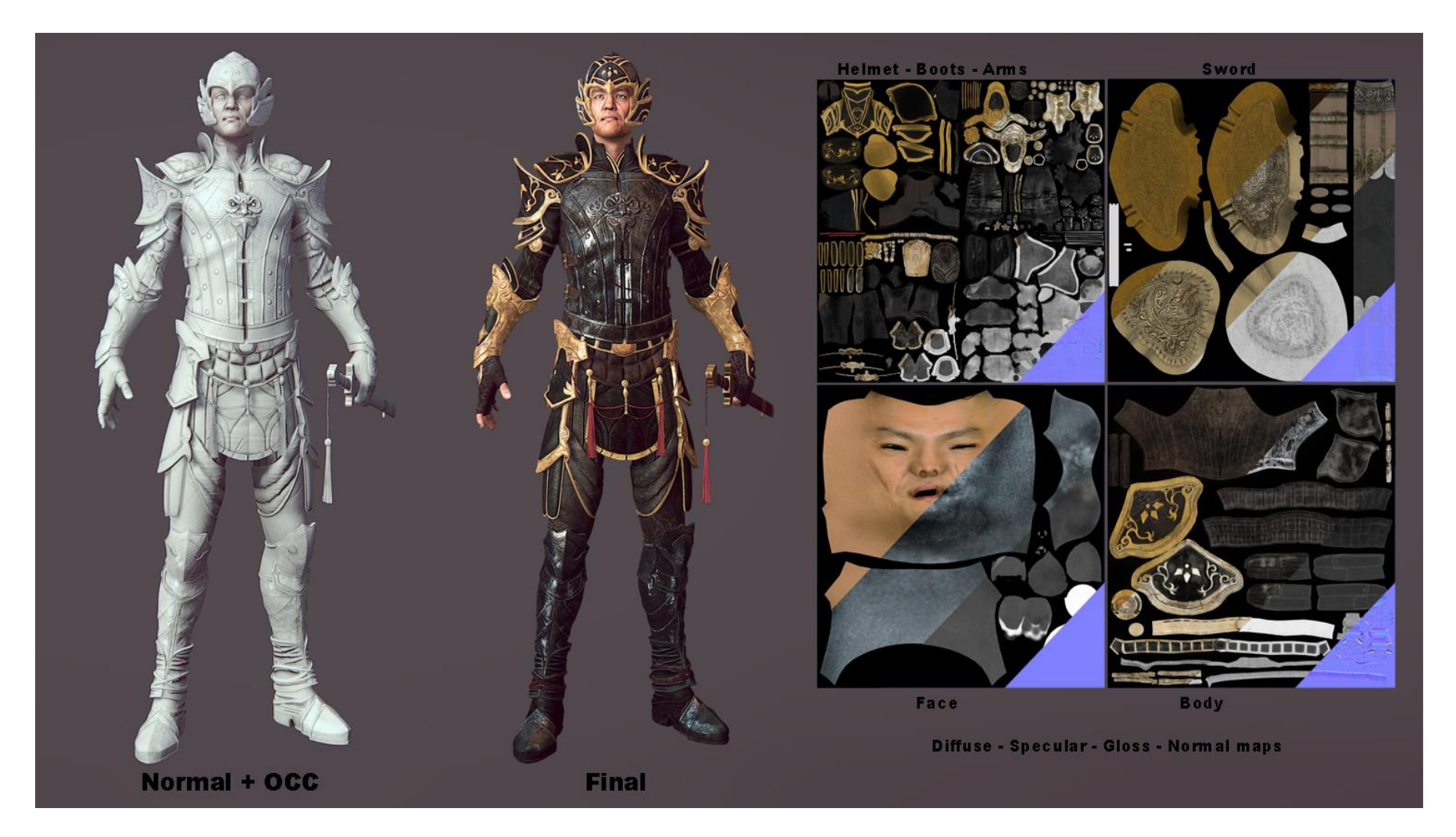

#### Face format

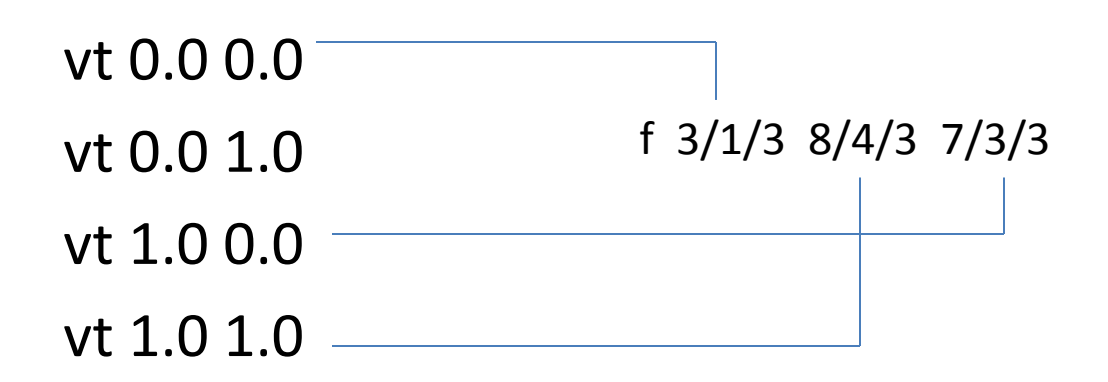

Each face can contain three or more elements with the format of

 $f \frac{v_1}{v_1}$  /vt $1/\text{vn1 v2}/\text{vt2}/\text{vn2 v3}/\text{vt3}/\text{vn3}$  ...

Summary

# cube.obj with materials and documentation

#

mtllib cube-textures.mtl

g cube

# v1 is origin: back lower left (bll) # v2=fll, v3=bul, v4=ful, v5=blr, v6=flr, v7= v 0.0 0.0 0.0  $v1 =$  back lower left (origin) v  $0.0$   $0.0$   $1.0$   $v2 =$  front lower left v 0.0 1.0 0.0 v3 = back upper left v 0.0 1.0 1.0  $v4 =$  front upper left v 1.0 0.0 0.0  $v5 =$  back lower right v 1.0 0.0 1.0  $v6 =$  front lower right v 1.0 1.0 0.0  $v7 =$  back upper right v 1.0 1.0 1.0  $v8 =$  front upper right

vn 0.0 0.0 1.0 vn 0.0 0.0 -1.0 vn 0.0 1.0 0.0 vn 0.0 -1.0 0.0 vn 1.0 0.0 0.0 vn -1.0 0.0 0.0

vt 0.0 0.0 # vt=1 is upper left of texture vt 0.0 1.0 # vt=2 is lower left of texture vt 1.0 0.0 # vt=3 is upper right of texture vt 1.0 1.0 # vt=4 is lower right of texture

# remember, syntax is v/vt/vn g back face usemtl buffy-gray f 1/4/2 7/1/2 5/2/2 f 1/4/2 3/3/2 7/1/2 g left face usemtl buffy-blue f 1/2/6 4/3/6 3/1/6 f 1/2/6 2/4/6 4/3/6 g top face usemtl buffy-red f 3/1/3 8/4/3 7/3/3 f 3/1/3 4/2/3 8/4/3 g right face usemtl buffy-green f 5/4/5 7/3/5 8/1/5 f 5/4/5 8/1/5 6/2/5 g bottom face usemtl buffy-red f 1/2/4 5/4/4 6/3/4 f 1/2/4 6/3/4 2/1/4 g front face usemtl buffy-gray f 2/2/1 6/4/1 8/3/1 f 2/2/1 8/3/1 4/1/1

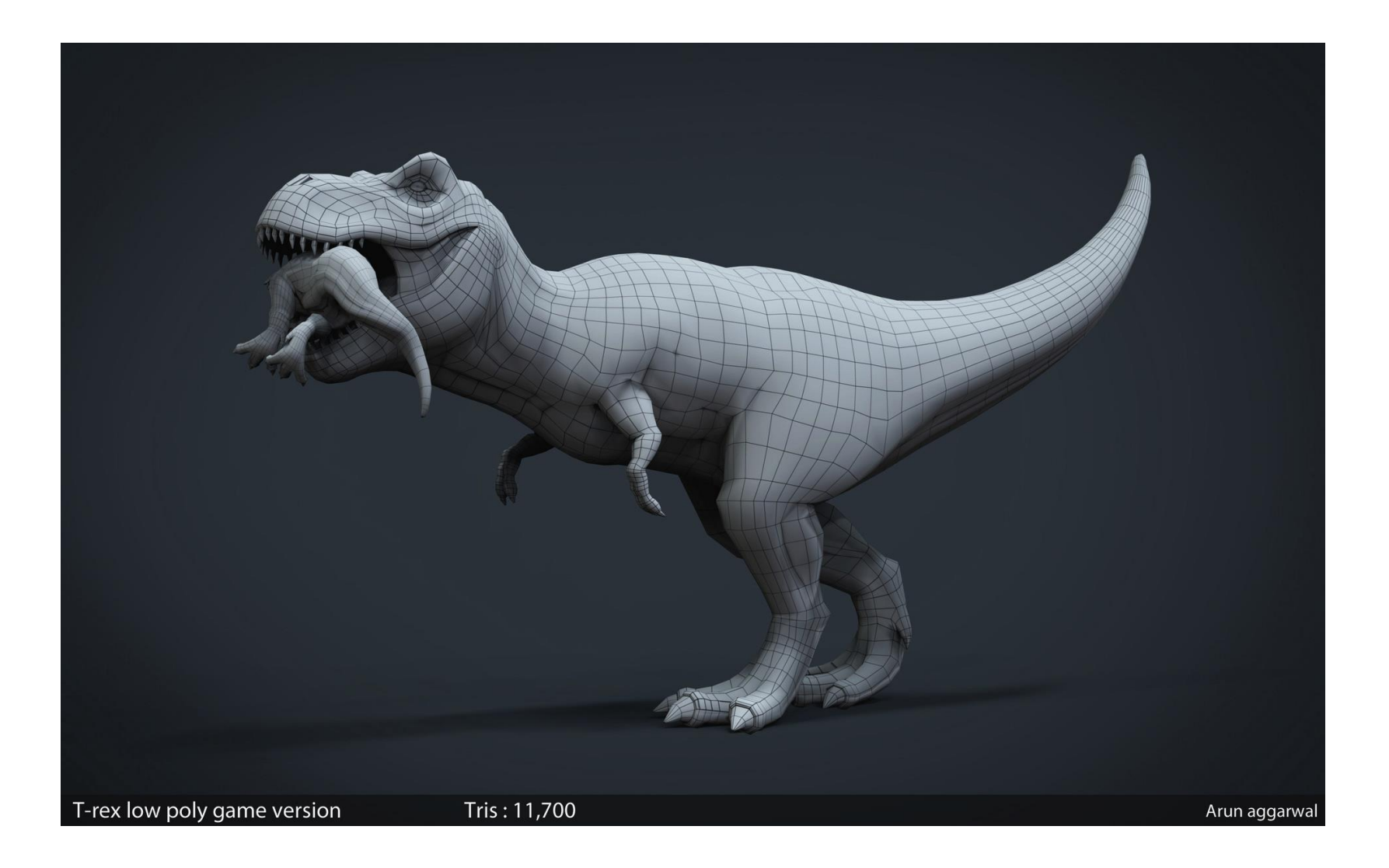

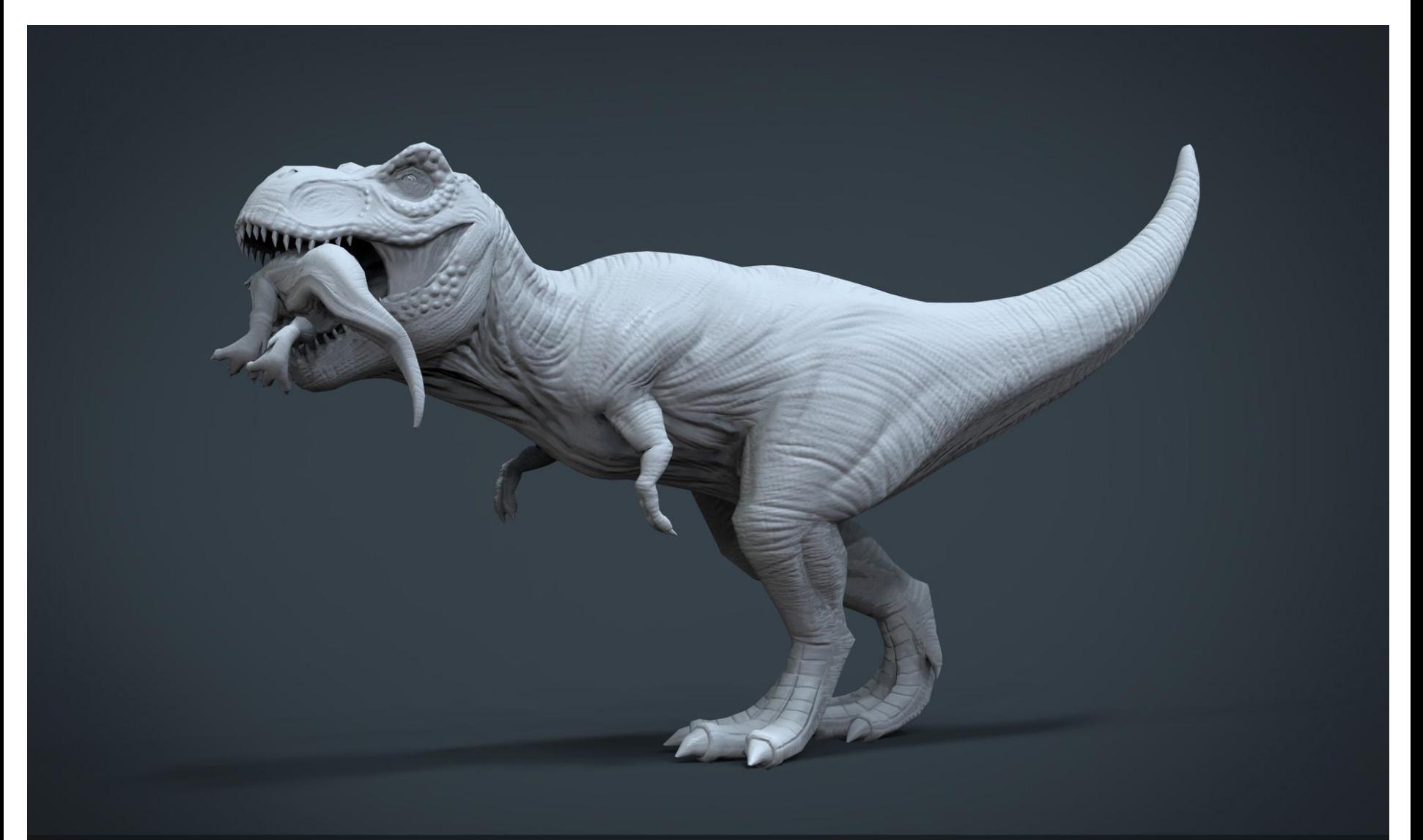

T-rex low poly game version

Tris: 11,700

Arun aggarwal

https://www.artstation.com

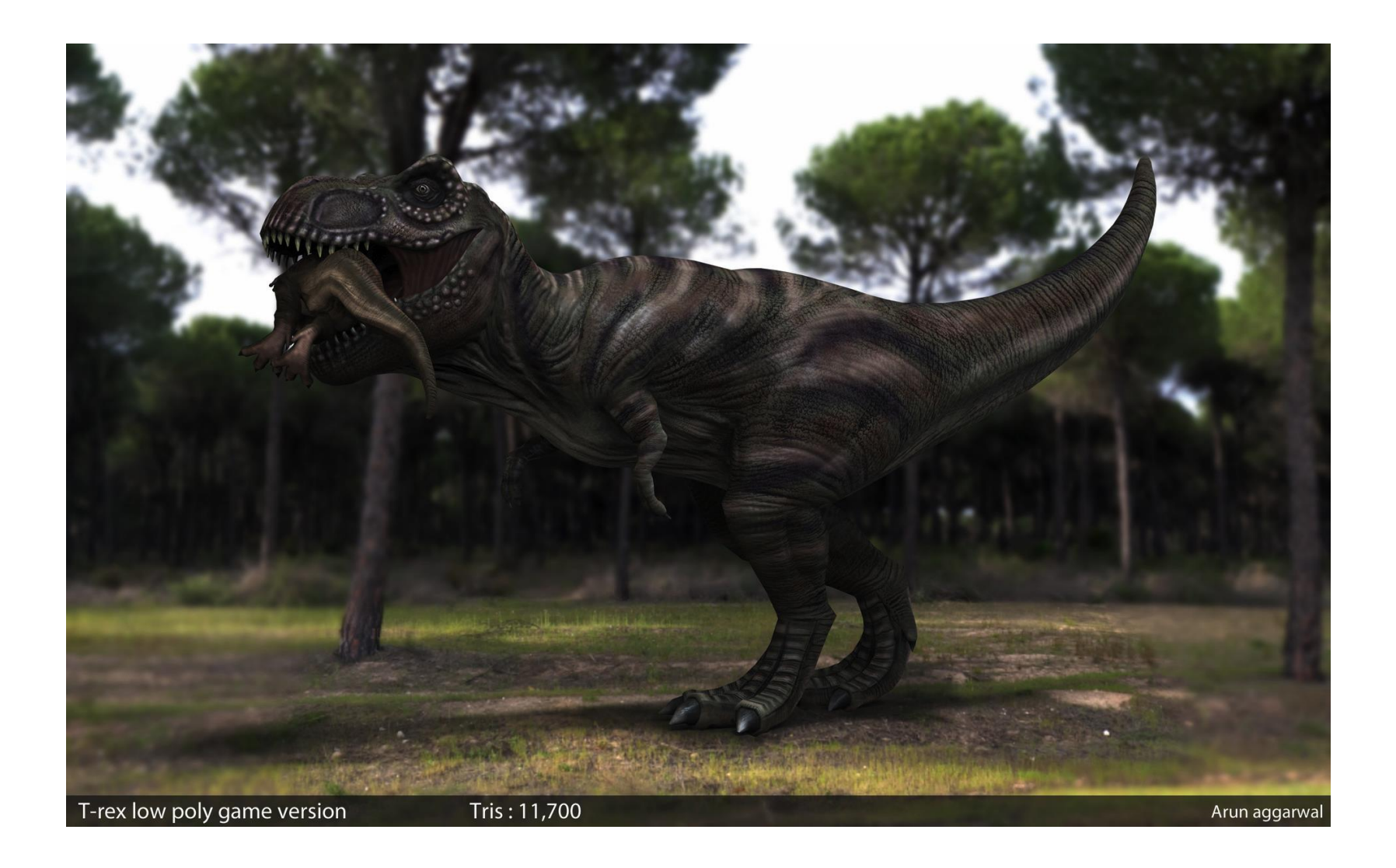